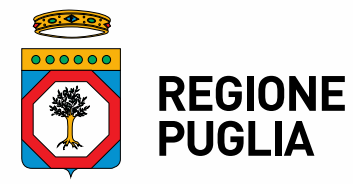

**SEZIONE INCLUSIONE SOCIALE ATTIVA E INNOVAZIONE DELLE RETI SOCIALI Servizio Programmazione Sociale** 

# **Allegato 1 all'A.D. n.328 del 01/09/2016**

**Approvazione indicazioni operative per il trattamento delle domande di accesso a SIA-RED e a RED e per l'avvio della istruttoria delle stesse domande (in attuazione della Del. G.R. n. 1014/2016)** 

> *Il presente allegato si compone di n. 6 (sei) pagg.,*  inclusa la presente copertina

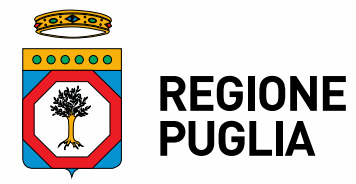

**SEZIONE INCLUSIONE SOCIALE ATTIVA E INNOVAZIONE DELLE RETI SOCIALI Servizio Programmazione Sociale** 

## **Linee guida agli Ambiti territoriali ed ai Comuni pugliesi per la gestione delle procedure connesse all'attuazione del Reddito di Dignità (ex L.R. n. 3/2016 e R.R. n. 8/2013)**

#### **1. Nomina del RUP ed accreditamento alla piattaforma web di gestione**

Ciascuna Ambito territoriale è chiamato a nominare un Responsabile Unico del Procedimento che operi all'interno dell'Ufficio di Piano di Zona o comunque in stretto raccordo con quest'ultimo e con il suo responsabile.

Dopo la nomina del RUP, l'Ambito deve comunicare il nominativo dello stesso alla struttura regionale competente, indicando altresì tutti i dati utili per il contatto. E' necessario, quindi, che il RUP designato proceda con la registrazione al portale [www.sistema.puglia.it](http://www.sistema.puglia.it/) (se è già registrato è possibile utilizzare le credenziali precedentemente fornite).

Effettuata la registrazione, occorre accedere all'area del portale dedicata a ReD, [www.sistema.puglia.it/red](http://www.sistema.puglia.it/red), con le proprie credenziali (user Id e pw come indicati al momento della registrazione), al fine di procedere con l'accreditamento - selezionare il link "Accreditamento Ambiti territoriali/*Procedura telematica*" e compilare l'apposito form on-line allegando la copia di un documento di identità in corso di validità - che consentirà ai RUP di essere abilitati a tutte le funzioni istruttorie e di monitoraggio loro dedicate, oltre che alla presentazione di domande per quegli Ambiti territoriali che hanno scelto di investire anche il proprio Segretariato sociale.

In caso di sostituzione del RUP, ovvero di individuazione di RUP aggiuntivi per un o più Comuni dell'Ambito, è necessario che l'Ambito territoriale provveda ad inoltrare apposita comunicazione alla struttura tecnica regionale di gestione del ReD [red.inclusionesociale@regione.puglia.it](mailto:red.inclusionesociale@regione.puglia.it) , che provvederà a disabilitare l'utenza del RUP comunicato in precedenza e ad aprire la procedura di accreditamento per il nuovo RUP che dovrà seguire i passaggi prima citati.

#### **2. Modalità di presentazione delle domande dei cittadini per l'accesso alla misura**

La procedura per la presentazione delle domande di accesso all'intera misura denominata "Reddito di dignità" è una procedura aperta (cd. "a sportello") ed è completamente dematerializzata, cioè esperita in tutte le sue fasi per il tramite dell'apposita piattaforma informatica, accessibile dal seguente link [www.sistema.puglia.it/red](http://www.sistema.puglia.it/red) previa registrazione dell'utente.

Le istanze dei cittadini possono essere compilate a partire dal **26 luglio 2016 alle ore 16.00**. Le domande, anche se completate, saranno comunque trasmesse in automatico sempre per via telematica all'Ambito territoriale che comprende il Comune di residenza dell'istante, esclusivamente a partire dalle ore 00.01 del *02 settembre 2016;* ciò al fine di assicurare allineamento temporale, per le successive fasi istruttorie, con la procedura nazionale approvata con Decreto Interministeriale 26 maggio 2016 e pubblicato in G.U.R.I. in data 18/07/2016.

Tutte le domande compilate e completate a partire dal 26/07/2016 alle ore 16.00 e fino alle ore 23.59 del 01/09/2016 saranno automaticamente inoltrate e trasmesse ai Comuni ed Ambiti territoriali di residenza in ordine cronologico di chiusura delle procedura telematica di compilazione senza nessun ulteriore intervento del cittadino richiedente e/o dello sportello di Caf o Patronato che ha compilato e completato la domanda. A partire dalle 00.01 del 2 settembre, quindi, le domande già compilate sono tecnicamente trasmesse, cioè rese visibili per la successiva istruttoria, agli Ambiti territoriali di residenza.

Anche se dal 2 settembre 2016 prende avvio a lvello nazionale la procedura di presentazione delle domande per il solo SIA, dal momento che in Puglia il ReD assorbe il SIA e ne integra platee di potenziali beneficiair e risorse finanziarie, per i Comuni pugliesi non è necessario attivare la specifica funzionalità di caricamente dello domande su portale web INPS o o su piattaforma SGATE, perché i singoli cittadini, i CAF di riferimenti e i Segretariati sociali eventualmente accreditati, potranno continuare ad utilizzare la piattaforma unica regionale già in funzione, attraverso la quale si procederà a trasmettere i dati a INPS per la successiva istruttoria di competenza ovvero ad operare in cooperazione applicativa.

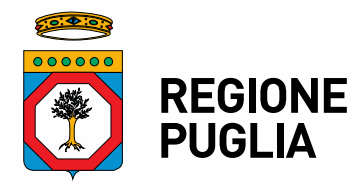

# **SEZIONE INCLUSIONE SOCIALE ATTIVA E INNOVAZIONE DELLE RETI SOCIALI**

**Servizio Programmazione Sociale**

A partire dal 02/09/2016, e comunque dopo l'invio ufficiale delle domande ai Comuni ed agli Ambiti territoriali di residenza, i cittadini che hanno già presentato domanda di accesso alla misura non potranno presentarne una nuova fino a che non si sia concluda l'iter istruttorio della domanda formulata in precedenza.

### **3. Convenzioni con la rete dei Caf/Patronati presenti sul territorio**

Ciascun Ambito territoriale è tenuto a sottoscrivere apposita Convenzione con ciascuna delle reti degli sportelli di Caf e Patronato presente sul proprio territorio di riferimento fra quelle che si sono rese disponibili per il supporto alla compilazione ovvero per la presentazione della domanda e che hanno in precedenza sottoscritto un protocollo di intesa regionale per la misura in oggetto.

L'elenco delle organizzazioni promotrici con cui stipulare le Convenzioni (con le relative reti di Caf e Patronato) è stato inviato dalla competente struttura tecnica regionale di gestione del ReD con apposita comunicazione a mezzo e-mail all'attenzione del RUP nominato dall'Ambito territoriale e viene costantemente aggiornato con le stesse modalità.

Gli sportelli CAF e di Patronato censiti dalle organizzazioni proponenti e comunicati struttura tecnica regionale di gestione del ReD della Regione Puglia, procedono autonomamente ad effettuare la registrazione e l'accreditamento per operare in piattaforma seguendo l'apposita procedura. Tale procedura li abilita alla compilazione ed alla trasmissione multipla delle domande, anche prima della sottoscrizione della Convenzione con il rispettivo Ambito territoriale.

E' utile, tuttavia, che si proceda alla sottoscrizione delle Convenzioni tra Ambiti territoriali e reti di CAF e Patronato entro la data del 02/09/2016 al fine di agevolare le operazioni di rendicontazione delle spese ammissibili relative alle domande trasmesse nella fase precedente (26/07/2016 - 01/09/2016).

Si precisa che non è necessario richiedere una specifica e aggiuntiva assicurazione per ciascuno sportello, se lo stesso ne ha attiva una.

### **4. Istruttoria delle domande**

Al fine della elaborazione delle presenti linee guida, si fa riferimento ai seguenti documenti applicativi del Decreto interministeriale 26.05.2016, adottati da INPS in quanto Soggetto Attuatore per il SIA:

- Il Messaggio n. 3275 del 02/08/2016 di INPS, che ha reso noto il modulo di domanda e il flusso informatico con il relativo tracciato record per gli eventuali invii massivi in xml;
- il Messaggio n. 3322 del 05/08/2016 di INPS, sulle istruzioni operative per la ricezione delle domande e per l'avvio dell'attività istruttoria di competenza dei Comuni, che ha reso noto il "Flusso SIA Primo rilascio", che tra l'altro precisa che tutta la fase di verifica del possesso dei requisiti per accedere ai benefici previsti dal Decreto SIA sarà eseguita centralmente dalle procedure informatiche in modalità automatica, sulla base delle informazioni in quel momento presenti nei database nelle disponibilità di INPS (leggasi: banca dati ISEE, Banca dati Prestazioni sociali agevolate, ecc..);
- il Messaggio n. 3451 del 30/08/2016 di INPS, pubblicato sul portale web, sulle modalità di trasmissione delle domande SIA da parte dei Comuni all'Istituto stesso per la istruttoria e i successivi adempimenti di competenza;

tanto al fine di assicurare il pieno raccordo tra la misura SIA-ReD per la platea che ha i requisiti SIA, e la misura ReD per la platea che ha i requisiti estesi da Regione Puglia per il Redditto di Dignità.

### *PRE-ISTRUTTORIA A CURA DELL'AMBITO TERRITORIALE*

Gli Ambiti territoriali (in stretta collaborazione con i Comuni che ne fanno parte) sono soggetti beneficiari delle risorse che vengono destinate ai cittadini ammessi alla misura e residenti sul loro territorio. Pertanto sono coresponsabili della selezione dei destinatari finali della misura stessa, pur dovendo fare stretto riferimento alla istruttoria e alla attribuzione del punteggio per il profilo di bisogno multidimensionale, elaborata da INPS sulla base dei dati dei database ISEE e BDPSA.

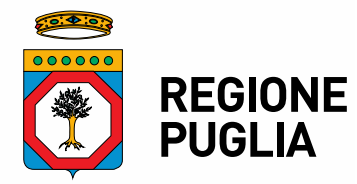

# **SEZIONE INCLUSIONE SOCIALE ATTIVA E INNOVAZIONE DELLE RETI SOCIALI**

**Servizio Programmazione Sociale**

**A partire dal 2 settembre 2016** è attiva su piattaforma unica regionale [www.sistema.puglia.it/red](http://www.sistema.puglia.it/red) l'area di lavoro dedicata agli Ambiti territoriali, nella quale i RUP, che sono anche responsabili del trattamento dei dati, visualizzano tutte le domande già compilate e chiuse dai cittadini richiedenti del rispettivo territorio, e avviano l'attività istruttoria preliminare alla trasmissione dei dati INPS, che è limitata alla verifica obbligatoria dei seguenti requisiti:

- 1. cittadinanza
- 2. durata della residenza

ed hanno a disposizione una apposita funzionalità informatica per registrare in ogni record di domanda l'esito istruttorio.

Solo nella fase successiva al ritorno dell'esito istruttorio di INPS, per le domande che saranno risultate idonee (possesso dei requisiti minimi e punteggio di valutazione multidimensionale del bisogno pari o superiore a 45 punti), i Comuni dovranno verificare gli ulteriori requisiti affidati alla loro competenza istruttoria:

- 1. contributi erogati su base regionale e locale
- 2. possesso di motocicli e autoveicoli

in uno con la valutazione per la presa in carico multiprofessionale e la redazione del progetto di inclusione sociale attiva.

Il RUP di Ambito territoriale procede, quindi, con tempestività, a partire dal 2 settembre 2016 **ad effettuare le verifiche preliminari** obbligatorie dei dati dichiarati in domanda, con riferimento a cittadinanza e residenza, seguendo l'ordine temporale di chiusura e di trasmissione delle domande da parte dei richiedenti. Le domande, così verificate, sono **trasmesse all'INPS**, mediante la piattaforma unica regionale, seguendo i canali di trasmissione che l'Istituto sta rendendo disponibili (invio massivo tramite xml, cooperazione applicativa); detta trasmisssione dovrà avvenire entro i 15 gionri lavorativi successivi alla data di ricezione delle domande da parte dei Comuni.

Questo significa che per le 10.862 domande complilate e chiuse entro la mezzanotee del 01 settembre e trasmesse dalle 00.01 del 2 settembre ai rispettivi Ambiti territoriali competenti, questi ultimi dovranno effettuare le verifiche istruttorie minime, come sopra descritte entro il 22 settembre p.v., in modo da consentire che le stesse siano trasmesse a INPS per l'attività istruttoria successiva e la selezione delle domande idonee. Per tutte le altre ulteriori domande dompilate, chiuse e trasmesse dal 2 settembre in poi si procederà considerando appunto i 15 giorni lavorativi successivi alla data di ricezione della domanda.

Come si evince dalla righe precedenti, dunque, le **verifiche istruttorie di competenze dei Comuni prevedono due step: uno step obbligatorio** (da porre in essere sempre prima della trasmissione delle domande a INPS) **ed uno step ulteriore** (che sarà gestito in autonomia dagli Ambiti e dai Comuni, potendolo svolgere o insieme allo step obbligatorio oppure successivamente all'istruttoria INPS, e su base campionaria o su tutti i richiedenti). Quello che è importante è che nella fase iniziale non si rallenti l'attività istruttoria e si rispetti il termine dei 15 giorni lavorativi per la trasmissione ad INPS.

In particolare lo **step di verifica obbligatorio** prevede che gli Ambiti territoriali, in uno con i Comuni di residenza dei richiedenti, verifichino la **cittadinanza** (e l'eventuale **permesso di soggiorno** posseduto, con la durata dello stesso), la **residenza** e la durata della stessa. I dati da verificare obbligatoriamente sono presenti in domanda.

Il **secondo step di verifica (quello facoltativo)** prevede che gli Ambiti territoriali, in uno con i Comuni di residenza dei richiedenti, verifichino gli altri due elementi non presenti in D.S.U. ed oggetto di valutazione: 1) il primo è relativo al possesso (o al mancato possesso) di motoveicoli ed autoveicoli secondo le caratteristiche e le indicazioni presenti nell'Avviso pubblico, 2) il secondo attiene alla verifica dell'insussistenza di trasferimenti economici a vantaggio del nucleo familiare di riferimento che non superino complessivamente la soglia dei 600,00 € mensili con riferimento al mese antecedente la presentazione della domanda di accesso alla misura in oggetto.

Rispetto alla verifica sul possesso di autoveicoli e motoveicoli i Comuni e gli Ambiti territoriali possono procedere al controllo delle informazioni ricevute, attraverso i sistemi di connessione con il P.R.A. normalmente in uso da parte del Corpo di Polizia municipale. La Regione Puglia sta verificando contestualmente la possibilità di attivare la

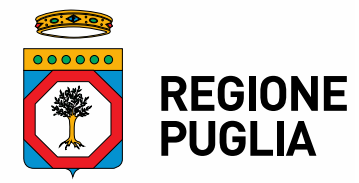

# **SEZIONE INCLUSIONE SOCIALE ATTIVA E INNOVAZIONE DELLE RETI SOCIALI**

**Servizio Programmazione Sociale**

cooperazione applicativa per l'interoperabilità della banca dati SIA-ReD e la banca dati relativa ai bolli auto attraverso il soggetto gestore per conto di Regione.

Invece per ciò che attiene alla verifica relativa ai trasferimenti economici a beneficio del nucleo familiare del richiedente i Comuni e gli Ambiti territoriali dovranno procedere con la verifica e la comunicazione dei dati relativi agli interventi ed ai trasferimenti erogati su base locale e/o regionale, rinviando per i trasferimenti nazionali ai controlli dell'INPS sull'apposita banca dati. E' appena il caso di evidenziare che, quando sarà a regime il caricamento dei dati sui contributi regionali e locali nella Banca Dati delle Prestazioni Sociali Agevolate (BDPSA) del Casellario dell'Assistenza, detti controlli potranno essere assai più snelli e affidati alla interoperabilità delle banche dati.

### *TRASMISSIONE DELLE DOMANDE ALL'INPS e SUCCESSIVA ISTRUTTORIA*

INPS procederà alla istruttoria delle domande ricevute dagli Ambiti territoriali nel rispetto dell'ordine cronologico di trasmissione dai Comuni su piattaforma, effettuando **tutti i controlli sui requisiti di accesso** considerando le informazioni ricevute, quelle autocertificate dagli istanti in domanda e quelle presenti in D.S.U. ISEE.

Chiusa la fase istruttoria (totalmente automatizzata e dematerializzata) INPS rilascia a ciascun Ambito territoriale l'elenco delle domande idonee e delle domande non idonee per i flussi di lavoro successivi che contemplano:

- provvedimento amministrativo di ammissione/ di rigetto (di competenza dell'Ambito territoriale)
- provvedimento di disposizione di pagamento con prenotazione delle risorse (di competenza del Comune)
- comunicazione ai singoli richiedenti (tramite piattaforma)
- convocazione, entro i 30 giorni successivi alla ammissione, dei richiedenti risultati idonee per la definizione del progetto di inclusione sociale attiva per la presa in carico multiprofessionale di competenza dell'Ambito territoriale); l'incontro serve a rilevare tutte le dimensioni di bisogno sociale e le condizioni per l'attivazione di un progetto di tirocinio (o di altro percorso di inclusione sociale attiva) ed a definire in tal senso un apposito progetto individuale di inclusione sociale attiva. A tal proposito è necessario rifarsi a tutto quanto previsto dal documento denominato "*Linee guida per la predisposizione e attuazione dei progetti di presa in carico del Sostegno per l'inclusione attiva (SIA)"*, di cui all'Accordo in Conferenza unificata del 11/02/2016, che qui si intende integralmente richiamato. Si precisa che solo al momento del contatto del cittadino ammesso con l'Ambito territoriale e il Comune di riferimento sarà chiesta una copia cartacea sottoscritta in originale delle domanda presentata on-line a completamento del proprio fascicolo di domanda e di presa in carico.
- entro 60 giorni successivi all'ammissione alla misura (elevabili a 90 per i primi due bimestri di validità della misura), i Comuni e gli Ambiti territoriali sono chiamati a sottoscrivere, con i destinatari così individuati, i relativi patti di attivazione per l'inclusione sociale. Nel patto di inclusione sociale viene individuato (a partire dalle opzioni presenti per ciascuno Ambito territoriale sul catalogo delle proposte di tirocinio) un progetto di tirocinio e/o un percorso di sussidiarietà cui verrà abbinato il soggetto destinatario.

Si rinvia a successive Linee guida per i maggiori dettagli:

- sulla attività istruttoria che INPS condurrà su piattaforma telematica, e in cooperazione applicativa con la piattaforma unica regionale per la Puglia, e sulle modalità di trasferimento delle domande complete di tutti i i dati e delle connesse valutazioni, desunte dalle banche dati già in possesso di INPS.

- per la presa in carico e la sottoscrizione dei Patti per l'inclusione e i relativi documenti e modulistica di riferimento (scheda di valutazione multidimensionale, patto per l'inclusione, convenzione per l'attivazione dei tirocini, ecc.).

Si allega il format della scheda istruttoria per il primo step obbligatorio di competenza dei Comuni, che trova implementazione su piattaforma informatica per la registrazione di tutti gli esiti.

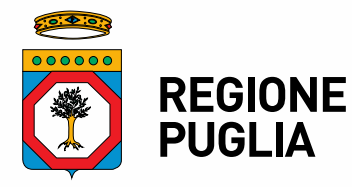

**SEZIONE INCLUSIONE SOCIALE ATTIVA E INNOVAZIONE DELLE RETI SOCIALI Servizio Programmazione Sociale**

*SCHEDA DI PRE-ISTRUTTORIA A CURA DELL'AMBITO TERRITORIALE*

*A partire dal 02/09/2016 gli Ambiti territoriali ricevono ufficialmente, cioè visualizzano nella apposita area di lavoro su piattaforma informatica unica regionale [www.sistema.puglia.it/red,](http://www.sistema.puglia.it/red) le domande trasmesse in ordine cronologico di chiusura delle stesse. Tutte quelle compilate dai richiedenti prima del 2 settembre 2016, sono trasmesse dalle 00.01 del 2 settembre. Tutte quelle compilate dal 2 settembre 2016 saranno trasmesse alla chiusura della domanda e quindi visualizzabili e lavorabili immediatamente.* 

*Le verifiche istruttorie obbligatorie a cura di ciascun Ambito territoriale, nella persona del RUP, in collaborazione con i Servizi dei singoli Comuni, sono le seguenti.*

#### *STEP DI VERIFICA OBBLIGATORIO*

A partire dai dati presenti in domanda ed effettuate le dovute verifiche (in collaborazione con gli Uffici di anagrafe del Comune di residenza dell'istante in questione) occorre compilare la seguente griglia, lavorabile con un apposito modulo sulla piattaforma informatica unica regionale:

#### **1 - Cittadinanza**

Il richiedente è *(scegliere una delle seguenti opzioni)*:

- cittadino italiano
- cittadino comunitario
- familiare di cittadino italiano o comunitario, non avente la cittadinanza di uno Stato membro, titolare del diritto di soggiorno del diritto di soggiorno permanente
- cittadino non comunitario ma con permesso di soggiorno di almeno 12 mesi o con diritto di soggiorno e/o diritto di soggiorno permanente

In caso di cittadinanza non italiana la cittadinanza rilevata è:

In caso di cittadinanza non italiana e non comunitaria l'istante, familiare di cittadino italiano e/o comunitario ha il seguente permesso di soggiorno *(indicare gli estremi:* 

- *numero del permesso (campo numerico) \_\_\_\_\_\_\_\_\_\_\_\_\_\_*
- *data del rilascio (campo data) \_\_\_/\_\_\_\_ /\_\_\_\_\_\_\_*
- *data di scadenza (campo data) \_\_\_/\_\_\_\_ /\_\_\_\_\_\_\_*
- *Ente che lo ha rilasciato \_\_\_\_\_\_\_\_\_\_\_\_\_\_\_\_\_\_\_\_\_\_\_\_\_\_\_*
- *tipologia di permesso \_\_\_\_\_\_\_\_\_\_\_\_\_\_\_\_\_\_\_\_\_\_\_\_\_\_\_\_*

#### **2 – Residenza**

Il richiedente è *(scegliere una delle seguenti opzioni)*:

- residente in Puglia da n. \_\_\_\_\_\_ mesi;
- residente in Italia da n. \_\_\_\_\_\_ mesi;

Indicare con precisione\_

- il Comune di residenza al momento della domanda
- che dura da n. \_\_\_\_\_ mesi